*implementing new information technologies.*" *Access: http://zakon2.rada.gov.ua/laws/show/1497/2005*. *9. Ukrainian Government's directive on May 15, 2013* "*On approval of Strategy of information society development in Ukraine.*" *Access: http://zakon3.rada.gov.ua/laws/show/386-2013- %D1; 10. http://intis. com. ua/index.php/uk/poleznye-materialy/stati/13-interactive-whiteboards-general-information 80 %.* 

## **УДК 004.924, 004.942**

**Роман Колодій<sup>1</sup> , Сергій Ромашко<sup>2</sup> , Ірина Ромашко<sup>3</sup>** <sup>1</sup>Національний університет "Львівська політехніка", <sup>2</sup>Львівський регіональний інститут державного управління НАДУ, <sup>3</sup>Львівський національний університет ветеринарної медицини та біотехнологій ім. С. З. Гжицького

# **ВИКОРИСТАННЯ КОМП'ЮТЕРНИХ ТЕХНОЛОГІЙ У ВИКЛАДАННІ КУРСУ "ТЕЛЕКОМУНІКАЦІЙНІ СИСТЕМИ ПЕРЕДАЧІ"**

*© Колодій Роман, Ромашко Сергій, Ромашко Ірина, 2016* 

**Наведено приклад використання інформаційних технологій у викладанні навчальної дисципліни** "**Телекомунікаційні системи передавання**" **для студентів напряму підготовки** "**Телекомунікації**"**.** 

**Ключові слова: інформаційні технології, навчальний процес, засоби самоконтролю.** 

**An example of the use of information technologies in teaching course "Telecommunication transmission system" for students towards the preparation of "Telecommunications". Key words: information technology, learning process, means of self.** 

### **Вступ**

Теоретичні та методичні засади дистанційного навчання (ДН) обґрунтовано положенням про дистанційне навчання [1]. У зв'язку з цим більшість вищих навчальних закладів України почали активно впроваджувати технології ДН у навчальний процес.

Ці тенденції простежуються і у сфері вищої освіти в Національному університеті "Львівська політехніка" (НУ ЛП) [2].

Д. В. Федасюк, Л. Д. Озірковський, Т. В. Чайківський та ін. визначили наукові засади інформатизації системи освіти в сучасних умовах у Львівській політехніці, які можуть бути методологічним підґрунтям застосування засобів ДН у підготовці фахівців. Проблеми застосування комп'ютерних технологій у підготовці фахівців вирішуються у працях, що публікуються щорічно в матеріалах вісника Національного університету "Львівська політехніка" "Інформатизація вищого навчального закладу".

Отже, ДН – це технологія, основана на принципах відкритого навчання, широко використовує комп'ютерні навчальні програми різного призначення та сучасні телекомунікації з метою доступу до навчального матеріалу та спілкування, зокрема в реальному масштабі часу. Відповідно навчально-методичний матеріал, розміщений у віртуальному навчальному середовищі (ВНС), що відповідає навчальній робочій програмі з дисципліни, названо електронним навчально-методичним комплексом (ЕНМК).

## **Постановка проблеми**

У Львівській політехніці для дистанційного навчання використовують систему Moodle, яка має широкі можливості для подання матеріалу контролю і самоконтролю навчальних досягнень студентів засобами тестування.

Інструментальні засоби ВНС під час створення дистанційного ЕНМК з вивчення будь-якої дисципліни дають змогу: подавати навчально-методичні матеріали в різних текстових форматах; створювати засоби тестування, тренування і навчання та оцінювання знань користувачів; реєструвати користувачів; зберігати статистичні дані про результати тестування користувачів.

Приклад ЕНМК з вивчення дисципліни "Телекомунікаційні системи передачі" (ТСП), в межах якого розміщений навчально-методичний матеріал, система тестових завдань та запропонований нижче програмний продукт, для самоконтролю розрахунків студента під час виконання розрахунково-графічної роботи (РГР) [3]

Відповідно до програми вивчення частини 1 дисципліни ТСП студенти повинні виконати РГР на тему "Розроблення схеми організації зв'язку на основі цифрових систем передавання". РГР присвячена проектуванню й розробленню схеми організації зв'язку за допомогою цифрових систем передавання плезіохронної ієрархії, що використовують як середовище передавання металеві провідники кабелів зв'язку на внутрішньозонових та магістральних мережах. Запропонована РГР дає можливість студентам здобути практичні навички у виборі необхідної системи передавання, розроблення схеми організації зв'язку, виборі станцій та розрахунків довжин регенераційних ділянок.

Студенти виконують РГР згідно зі своїми індивідуальними завданнями, наведеними у "Методичних вказівках до виконання роботи"[4]. Там також наведені обсяг і послідовність виконання роботи, алгоритми і приклади виконання розрахунків та вимоги до оформлення результатів.

Виконуючи роботу, поряд із творчими завданнями (згенерувати можливі варіанти побудови схеми організації зв'язку і вибрати для подальшої роботи два варіанти – для двокабельного та однокабельного режиму роботи), студенти повинні здійснити значну кількість необхідних рутинних обчислень.

Розглянуте у статті прикладне програмне забезпечення створене як доповнення до згаданих методичних вказівок [4] для допомоги студентам у виконанні цих обчислень, впорядкуванні їх результатів, часткової автоматизації використання цих результатів для подальшого виконання завдання, наданням студентам засобів самоконтролю під час виконання РГР. Використання запропонованого програмного забезпечення також дає змогу спростити підсумкову перевірку відповідності та правильності виконання роботи.

# **Прикладне програмне забезпечення для виконання розрахунково-графічної роботи**

Прикладне програмне забезпечення (ППР) розроблене у середовищі MS Visual Studio 2015 мовою Visual Basic.

Інтерфейс програми виконано у вигляді форми для операційної системи Windows із сімома закладками. Назви закладок повторюють назви пунктів методичних вказівок. Це дає змогу впорядкувати та структурувати процес виконання студентом запропонованого завдання.

Вигляд форми з активною першою закладкою наведено на рис. 1.

Тут в окремих полях виведено числові значення параметрів проектованої мережі зв'язку. Початково ці значення відповідають значенням з методичних вказівок [1]. Допоміжні тексти на закладці дублюють відповідні методичні рекомендації. Студент повинен увести у поля на цій закладці числові значення зі свого варіанта завдання. Програмно ці значення присвоюються відповідним змінним, які використовуються у подальших обчисленнях.

На рис. 2 наведено вигляд другої закладки форми ППЗ.

У виділених на формі полях виводяться автоматично обчислені значення і висновки. Зокрема, загальна довжина проектованої магістралі визначається за формулою

$$
l_{AB} = l_{AB} + l_{BB},\tag{1}
$$

де *l* – довжина відповідної ділянки магістралі.

Приналежність магістралі до певного типу мережі визначається співвідношеннями:

якщо 100 км  $\langle l_{AB} \leq 250$  км – належить до ВЗМ;

якщо 250 км <*lAB* < 1800 км – належить до ММ,

де *lАВ* – загальна довжина магістралі.

Кількість каналів тональної частоти, що виходять з пунктів А і В, обчислюють відповідно за формулами:

$$
N_{K_A} = \left(n_{\text{III/II}_{AB}} + n_{\text{III/II}_{AB}}\right) \times 30 + \left(m_{\text{BI/II}_{AB}} + m_{\text{BI/II}_{AB}}\right) \times 120 + N_{K_{AB}} + N_{K_{AB}},\tag{2}
$$

$$
N_{K_B} = (n_{\text{IIII}_{SB}} + n_{\text{IIII}_{AB}}) \times 30 + (m_{\text{BIIII}_{BB}} + m_{\text{BIII}_{AB}}) \times 120 + N_{K_{BB}} + N_{K_{AB}},
$$
(3)

де *N* – кількість каналів тональної частоти; *n* – кількість первинних цифрових потоків; *m* – кількість вторинних цифрових потоків.

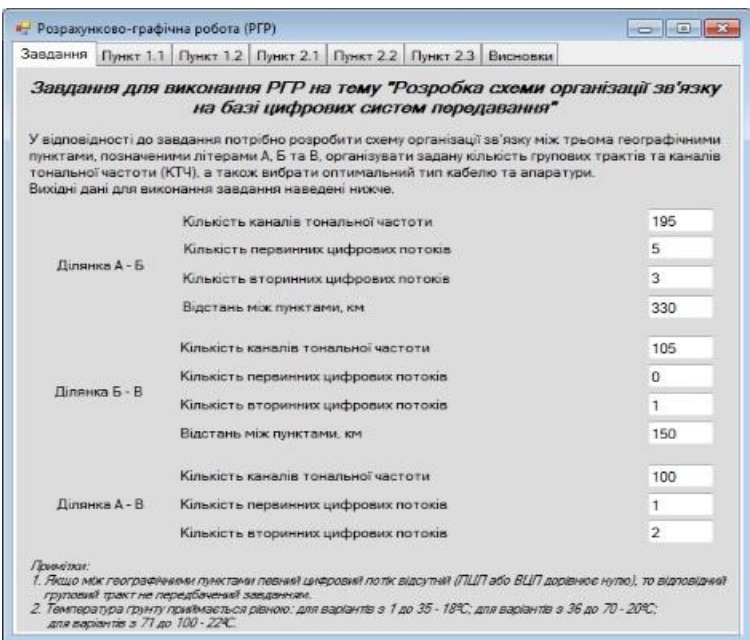

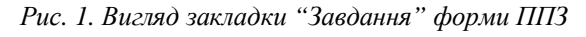

|               |                                                             |  |                                          | Завдання Пункт 1.1 Пункт 1.2 Пункт 2.1 Пункт 2.2 Пункт 2.3 Висновки                                                                                                    |         |                                                                                                 |
|---------------|-------------------------------------------------------------|--|------------------------------------------|----------------------------------------------------------------------------------------------------|---------|-------------------------------------------------------------------------------------------------|
|               |                                                             |  |                                          | 1.1. Вибір можливих варіантів типів кабелю та ЦСП                                                                                                    |         |                                                                                                 |
|               |                                                             |  |                                          | 1.1.1. Оскільки загальна довжина проектеваної мапстралі становить                                                                                                    | 480 км. |                                                                                                 |
|               |                                                             |  | то вона належить до магістральної мережі |                                                                                                    |         |                                                                                                 |
|               |                                                             |  |                                          | 1.1.2. Для аналізу / а вибору можливих варіантів побудови схеми організації зв'язку обчислено                                                                                                    |         |                                                                                                 |
|               | наступні показники:                                         |  |                                          |                                                                                                    |         |                                                                                                 |
|               |                                                             |  |                                          | - кількість каналів ТЧ, що виходять з пункту А дорівнює 1075                                                                                                    |         |                                                                                                 |
|               | - кількість каналів ТЧ, що виходять з пункту В дорівнює 595 |  |                                          |                                                                                                    |         |                                                                                                 |
|               |                                                             |  |                                          |                                                                                                    |         |                                                                                                 |
|               |                                                             |  |                                          | Розробка і деталузація варіантів схеми організації зв'язку, а також вибір оптимальних варіантів<br>для двокабельного за однокабельного режиму виконується вручну.<br>В результаті потрібно обрати тип та кількість ЦСП (IKM-120, IKM-480 чи IKM-480C), тип<br>Значення отриманих результатів виждаться у відповідні поля нижче. |         | та кількість кабелів (МКСА ЖМКТ), а також обчислити кількість резервних каналів і резервних дар |
|               |                                                             |  |                                          | Плокабельний режим                                                                                                    |         | Однокабельний режим                                                                             |
| Тип ЦСП       |                                                             |  |                                          |                                                                                                    |         |                                                                                                 |
| Кількість ЦСП |                                                             |  |                                          | ÷                                                                                                    |         | 승                                                                                               |
| Тип кабеля    |                                                             |  |                                          | ٠                                                                                                    |         | ٠                                                                                               |
|               | Кількість кабелів.                                          |  | 0                                        | Ŷ                                                                                                    | ō       | 츻                                                                                               |
|               | Кількість резервних каналів                                 |  | 0                                        | $\frac{a}{2}$                                                                                                    | o       | ÷                                                                                               |
|               | Кількість резервних пар                                     |  | O                                        | ÷                                                                                                    | o       | 수                                                                                               |

*Рис. 2. Вигляд закладки "Пункт 1.1" форми ППЗ*

На наступному кроці студент повинен розробити, проаналізувати та вибрати для подальшого опрацювання варіанти схеми організації зв'язку, що йому потрібно зробити в ручному режимі, оскільки ці процедури достатньо складно алгоритмізувати.

Результати аналізу і вибору характеристик варіантів треба ввести у поля в нижній частині форми.

Тут використані текстові поля з переліком, що розкривається ("Тип ЦСП" і "Тип кабеля"), та поля з вибором кількості (число).

Переліки текстових полів сформовані з допустимих і рекомендованих типів обладнання та кабелів, а зміна числових значень обмежується допустимими. Це повинно утримати студентів від прийняття завідомо неправильних рішень.

Фрагменти форми ППЗ з варіантами вибору типів обладнання та кабелів, а також значень додаткових необхідних даних наведено на рис. 3.

| IKM - 480C          |   | IKM - 480 |                  |
|---------------------|---|-----------|------------------|
| 3                   | ÷ | 5         | a.<br>÷          |
| $MKCA$ $1 \times 4$ |   | MKT4      |                  |
|                     | 솢 | 6         | ÷                |
| 20                  | 츳 | 20        | $\frac{1}{\tau}$ |
|                     | ÷ | 1         | ÷                |

*Рис. 3. Фрагменти закладки "Пункт 1.1 форми ППЗ з варіантами вибору типів обладнання та кабелів*

### **Можливості прикладного програмного забезпечення**

Отже, виконавши усі кроки, передбачені методичними вказівками для повного виконання завдання РГР, студент отримує необхідні дані для формування звіту щодо цієї роботи. Усі значення усіх проміжних і підсумкових результатів зберігаються на програмному рівні у вигляді значень відповідних змінних (і числові, і тестові).

Запропоноване програмне забезпечення дає змогу повністю автоматизувати виконання рутинних математичних розрахунків, необхідних для виконання завдання розрахунково-графічної роботи з урахуванням результатів виконання творчої частини та отриманням усіх потрібних даних для формування підсумкового звіту.

Треба зазначити, що для спрощення обчислювальної роботи в цій РГР достатньо використати, наприклад, електронні таблиці. Однак у цьому випадку не вдасться скомпілювати виконуваний файл програми, придатний для автономного використання у довільній операційній системі Windows, що істотно знижує доступність такого програмного забезпечення (через несумісність версій) без зниження необхідного обсягу підготовчих робіт.

Йдеться про те, що в електронних таблицях, наприклад, Excel, довелося б розробляти такі ж форми мовою VBA без можливості компіляції виконуваного файла. Натомість за необхідності розроблений у середовищі MS Visual Basic 2015 програмний код нескладно трансформувати у коди мовою VBA (з урахуванням відмінностей між мовами програмування) для використання у прикладних програмах пакета MS Office. Причому це стосується і програми Excel для виконання обчислень, і програми Word для автоматичного формування письмового звіту щодо цієї розрахункової роботи.

Для ілюстрації сформульованих тверджень нижче наведено фрагмент програмного коду для опису користувацької форми у запропонованому програмному забезпеченні (лістинг 1).

# *Лістинг 1*

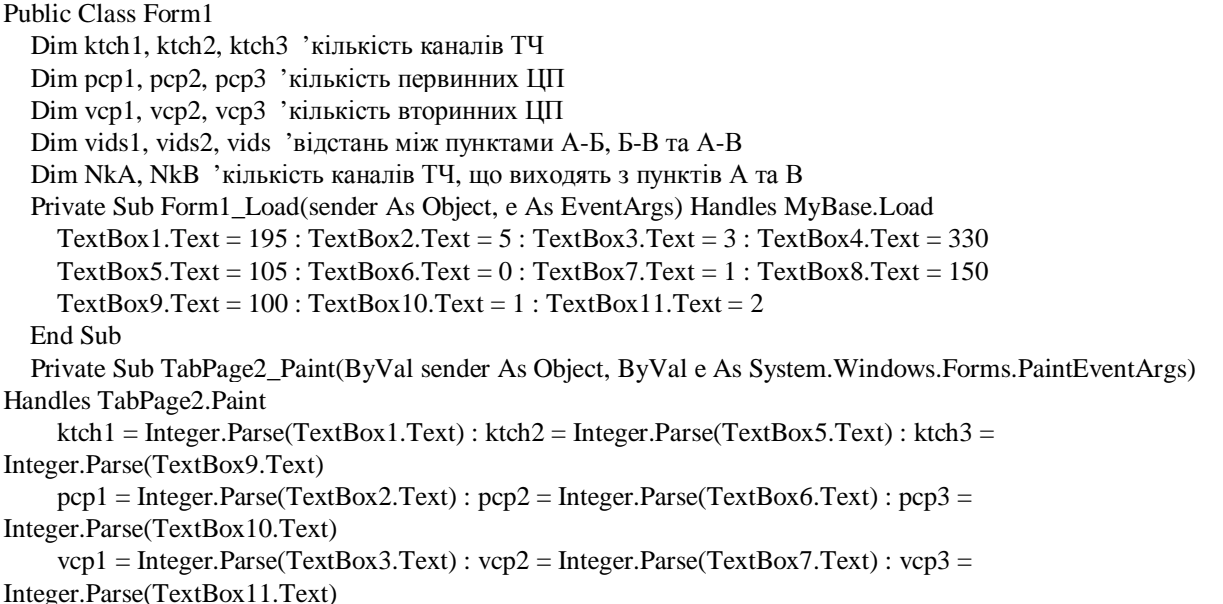

 vids1 = Integer.Parse(TextBox4.Text) : vids2 = Integer.Parse(TextBox8.Text)  $vids = vids1 + vids2$ : TextBox12.Text = Integer.Parse(vids) If vids  $> 100$  And vids  $\leq$  250 Then TextBox13.Text = "внутрішньозонової мережі" Else  $TextBox13.Text = "Maricmap.$ й мережі" End If  $NkA = (pep1 + pep3) * 30 + (vep1 + vcp3) * 120 + kth1 + kth3$ : TextBox14.Text = Integer.Parse(NkA)  $NkB = (pcp2 + pcp3) * 30 + (vcp2 + vcp3) * 120 + ktd2 + ktd3$ : TextBox15.Text = Integer.Parse(NkB) End Sub Private Sub TabPage3\_Paint(ByVal sender As Object, ByVal e As System.Windows.Forms.PaintEventArgs) Handles TabPage2.Paint  $PictureBox1.Image =$ Image.FromFile("F:\JOBS\РГР\WindowsApplication1\WindowsApplication1\Pic\im3.png")  $TextBox16.Text = Str(vids1): TextBox17.Text = Str(vids2)$ If vids1 > 200 Then:  $TextBox16.Text = "1" : Else : TextBox16.Text = "0" : End If$ 

If vids $2 > 200$  Then : TextBox17.Text = "1" : Else : TextBox17.Text = "0" : End If

End Sub

End Class

### **Висновки**

Характерна особливість ППЗ у тому, що він розміщений у ВНС ЛП [3], де існує можливість доступу зареєстрованих користувачів. Крім того, запропоноване ППЗ дає змогу студентові перевірити правильність виконаних обчислень, що є особливо важливим аспектом для засвоєння ним великого обсягу матеріалу за відповідною тематикою.

Вибір середовища програмування зумовлений тією обставиною, що воно є кросплатформовим безкоштовним продуктом, постачальник має можливість помістити результати у репозиторіях Git, розміщених, зокрема GitHub. За допомогою Visual Studio Team Services можна управляти кодом, а також помилками і робочими елементами для всього проекту. З його допомогою надалі можна забезпечити розроблення аналогічного ПЗ для платформWindows, iOS та Android.

Альтернативним варіантом видається використання середовища Math Lab, але це – комерційний і доволі дорогий програмний продукт.

Очевидно, що пропоноване програмне забезпечення не позбавлене певних недоліків, спричинених такими обставинами:

– неможливість повністю алгоритмізувати процеси генерування та вибору варіантів схеми організації зв'язку;

– складність візуального представлення схем організації зв'язку, особливо за значної кількості варіантів;

– необхідністю його індивідуального інсталювання у випадку автономного використання;

– обмеження на контроль правильності уведення даних.

Безумовно, після нетривалого періоду пробного використання пропонованого програмного забезпечення та з'ясування вад його практичного застосування більшість недоліків будуть ліквідовані або їх вплив зведений до мінімуму. Подальший розвиток цього ППЗ залежить від змін у змісті та методиці викладання дисципліни.

*1. Положення про дистанційне навчання // Офіційний сайт Українського інституту інформаційних технологій в освіті [Електронний ресурс]. – Режим доступу: http://udec.ntukpi.kiev.ua. 2. Збірник нормативних документів Національного університету "Львівська* політехніка" / за ред. проф. Ю. Я. Бобала. - Львів: Видавництво Національного університету "Львівська політехніка", 2008. – С. 173. 3. Телекомунікаційні системи передачі. Ч. 1 / уклад. Роман *Колодій, ЕНМК (сертифікат № 01064, Е41-127-20/2015) від 18.03.2015 р. [Електронний ресурс]. – Режим доступу: http://vns.lp.edu.ua/moodle/course/view.php?id=10046. 4. Розроблення схеми організації зв'язку на основі цифрових систем передавання: метод. вказівки до виконання розрахунково-графічної роботи з курсу "Телекомунікаційні системи передачі" (Частина 1) для студентів базового напряму 0924 "Телекомунікації". – Львів, 2015. – 28 с.* 

**Roman Kolodiy, Serhiy Romashko, Irina Romashko**  Lviv Polytechnic National University, Lviv Regional Institute of Public Administration of the NAPA, Lviv National University of Veterinary Medicine and Biotechnology them. S. Z. Gzhytsky

# **USE OF INFORMATION TECHNOLOGIES IN TEACHING COURSE "TELECOMMUNICATION TRANSMISSION SYSTEM"**

# **Introduction**

Many higher educational institutions of Ukraine began to actively implement distance learning technologies in the educational process. Distance learning – a technology based on the principles of open learning, extensive use of computer training programs for various purposes and modern telecommunications with access to educational material and communication, particularly in real time.

#### **Analysis of recent sources**

Theoretical and methodological foundations reasonable distance learning provision of distance learning. D. V. Fedasyuk, L. D. Ozirkovsky, T. V. Chaykivs'ka and others defined scientific principles informatization of education in modern conditions at Lviv Polytechnic, which is the methodological basis for the use of distance learning in training. Problem solving using computer technology training devoted to the works published each year in the materials Newsletter NU "LP" "Informatization of higher education".

### **Purpose of the research**

To analyze the peculiarities of using software to assist students in meeting the necessary calculations for computational work, streamlining their results, partial automation using these results for future assignment, providing students with the means of self-control during the engagement. Show that the proposed use of the software can also simplify the final verification of compliance and accuracy of performance.

## **Discussion**

The result of the application of computer technology in education should be to achieve high quantitative and qualitative results. The integration of modern computer technologies in educational process meets the requirements of the current generation of students who want to use innovative technologies to complement formal academic training. Modernity requires new approaches oriented to acquire additional skills and abilities. However, although the use of computer technology animates and diversifies the learning process, the role of the teacher can not ignore.

### **Conclusions**

The feature reporting software is that it is in a virtual learning environment of the University, which is the access of registered users. Also offered software enables the student to verify the calculations performed, which is a particularly important aspect in mastering large amount of educational material. After a short evaluation period software defects and determine its practical application, most deficiencies will be eliminated or their impact minimized. Further development of the software depends on changes in the content and methods of teaching.

## **Reference**

*1. The provisions on distance education // Official site of the Ukrainian Institute for Information Technologies in Education: http://udec.ntu-kpi.kiev.ua. 2. Collection of normative documents of the National University "Lviv Polytechnic" / ed. Professor Yu. Ya. Bobala. – Lviv: Publishing House of the National University "Lviv Polytechnic", 2008. – P. 173. 3. Telecommunications Transmission Systems, Part 1, originator – Roman Kolodiy, ENMK (under construction) on 28.08.2013 r. http://vns.lp.edu.ua/moodle/course/view.php?id=10046. 4. Development of the scheme communication based on digital transmission systems // Guidance for calculation-graphic work on the course "Telecommunication Transmission System" part 1, the student base towards 0924 "Telecommunication". – Lviv 2015. – 28 s. 5. Breskina V. O. Design of digital transmission systems. Odessa, 1988. – 75 p. 6. Baev N. N., Gordienko V. N., Tveretsky M. S. Design of digital transmission channels. (Tutorial).*  7. Steklov V. K. Berkman L. N. Telekomunikatsiyni MEREZHI: Pidruchnik. – K.: Tehnika, 2001. – 392 s.